# Package 'AROC'

December 5, 2019

<span id="page-0-0"></span>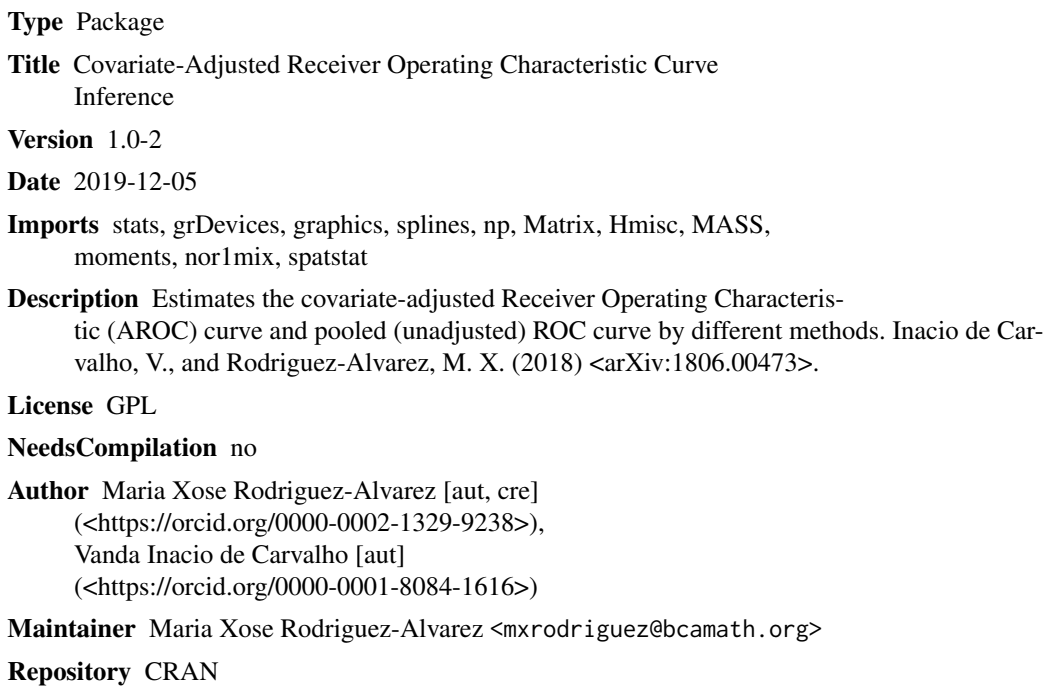

Date/Publication 2019-12-05 18:10:02 UTC

## R topics documented:

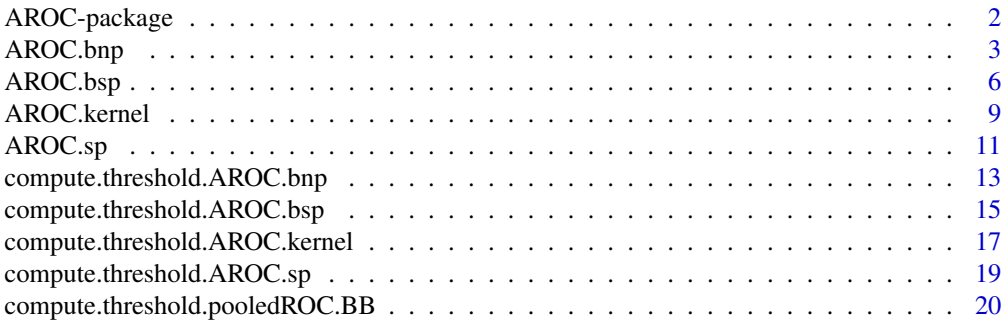

#### <span id="page-1-0"></span>2 AROC-package

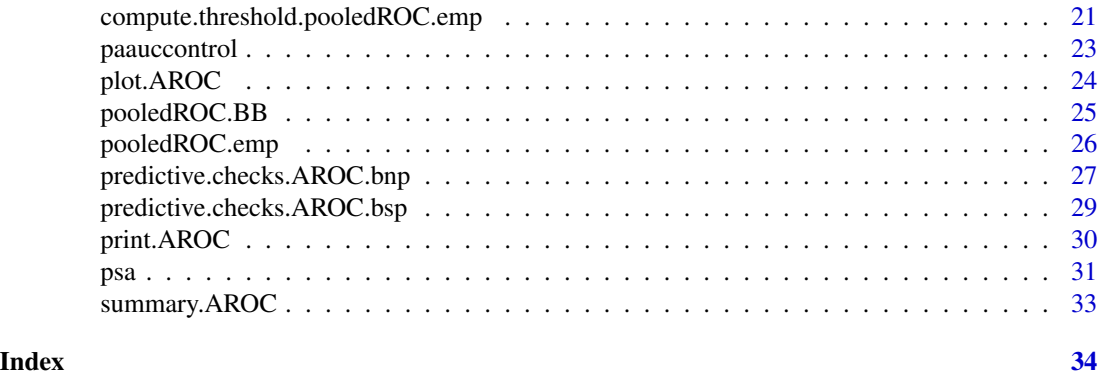

AROC-package *Covariate-Adjusted Receiver Operating Characteristic Curve Inference*

#### Description

Estimates the covariate-adjusted Receiver Operating Characteristic (AROC) curve and pooled (unadjusted) ROC curve by different methods.

#### Details

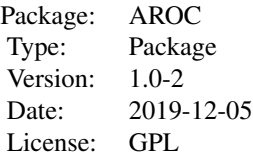

#### Author(s)

Maria Xose Rodriguez-Alvarez and Vanda Inacio de Carvalho.

Maintainer: Maria Xose Rodriguez-Alvarez <mxrodriguez@bcamath.org>

#### References

Janes, H., and Pepe, M.S. (2009). Adjusting for covariate effects on classification accuracy using the covariate-adjusted receiver operating characteristic curve. Biometrika, 96(2), 371 - 382.

Inacio de Carvalho, V., and Rodriguez-Alvarez, M. X. (2018). Bayesian nonparametric inference for the covariate-adjusted ROC curve. arXiv preprint arXiv:1806.00473.

Rodriguez-Alvarez, M. X., Roca-Pardinas, J., and Cadarso-Suarez, C. (2011). ROC curve and covariates: extending induced methodology to the non-parametric framework. Statistics and Computing, 21(4), 483 - 499.

<span id="page-2-1"></span><span id="page-2-0"></span>AROC.bnp *Nonparametric Bayesian inference of the covariate-adjusted ROC curve (AROC).*

#### Description

Estimates the covariate-adjusted ROC curve (AROC) using the nonparametric Bayesian approach proposed by Inacio de Carvalho and Rodriguez-Alvarez (2018).

#### Usage

```
AROC.bnp(formula.healthy, group, tag.healthy, data, scale = TRUE,
 p = seq(0, 1, 1 = 101), paauc = paauccontrol(),
 compute.lpml = FALSE, compute.WAIC = FALSE,
 m0, S0, nu, Psi, alpha = 1, a = 2, b = 0.5, L = 10, nsim = 10000, nburn = 2000)
```
#### Arguments

formula.healthy

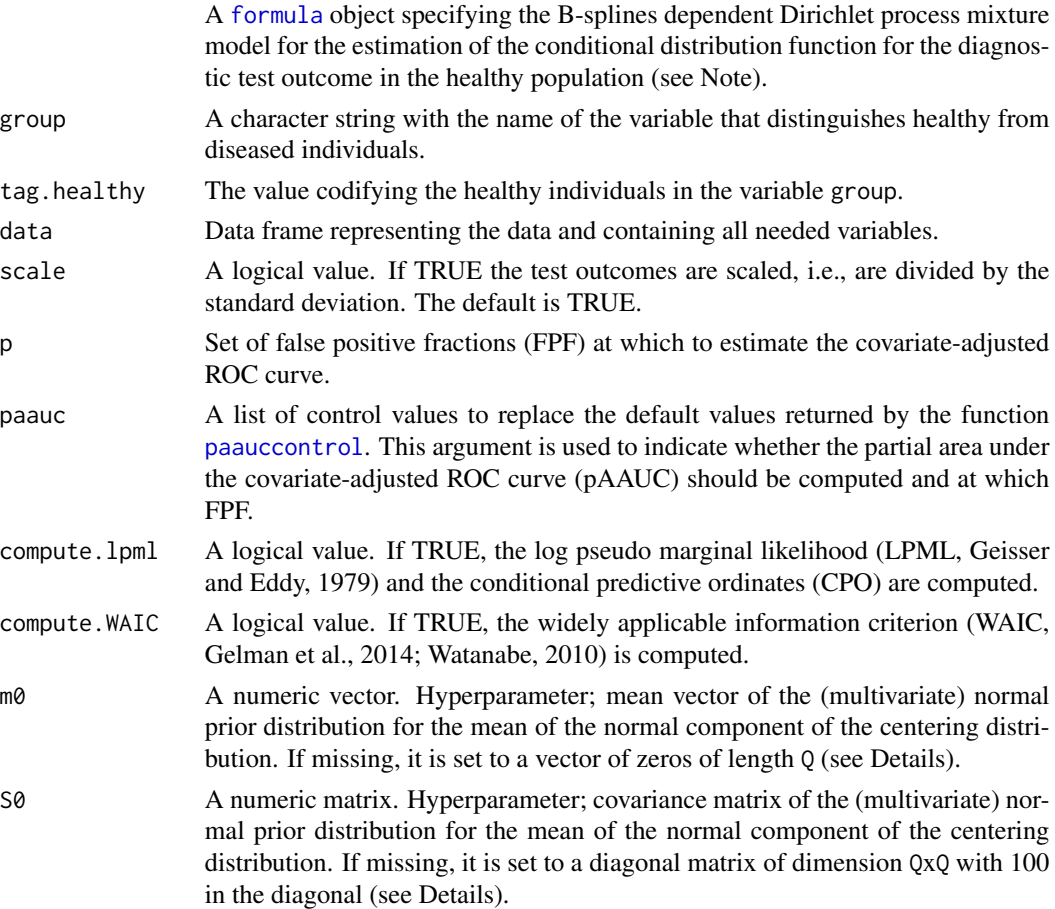

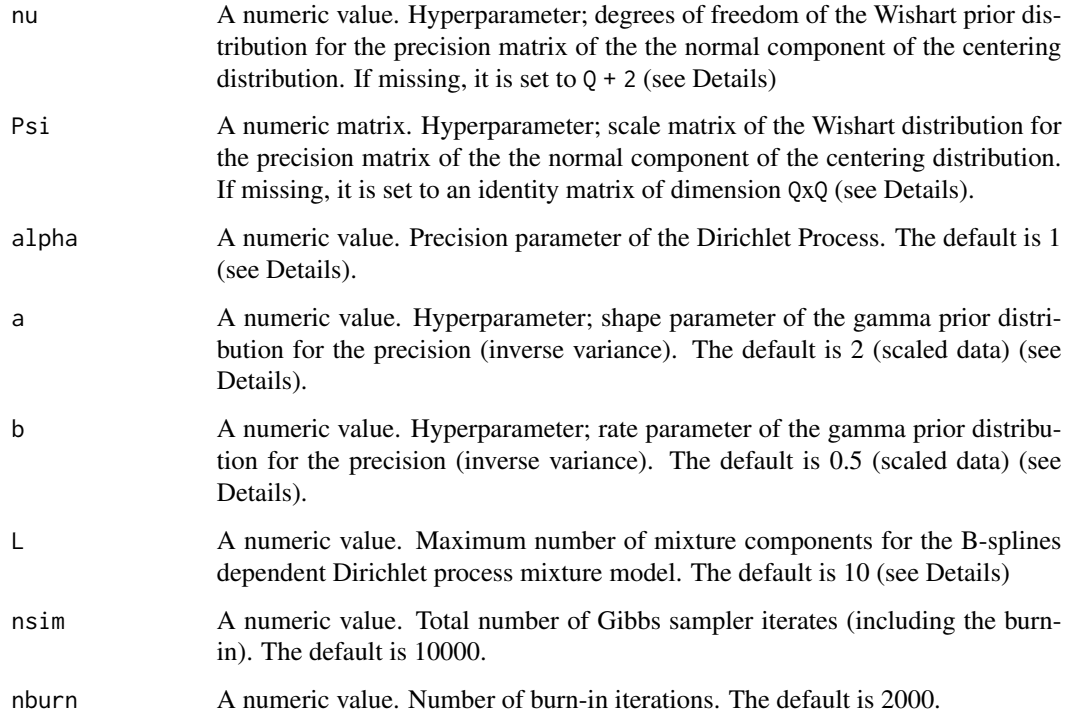

#### Details

Estimates the covariate-adjusted ROC curve (AROC) defined as

$$
AROC(t) = Pr\{1 - F_{\bar{D}}(Y_D|\mathbf{X}_D) \le t\},\
$$

where  $F_{\bar{D}}(\cdot|\mathbf{X}_{\bar{D}})$  denotes the conditional distribution function for  $Y_{\bar{D}}$  conditional on the vector of covariates  $X_{\bar{D}}$ . In particular, the method implemented in this function combines a B-splines dependent Dirichlet process mixture model to estimate  $F_{\bar{D}}(\cdot|\mathbf{X}_{\bar{D}})$  and the Bayesian bootstrap (Rubin, 1981) to estimate the outside probability. More precisely, and letting  $\{(\mathbf{x}_{\bar{D}i}, y_{\bar{D}i})\}_{i=1}^{n_{\bar{D}}}$  be a random sample from the nondiseased population

$$
F_{\bar{D}}(y_{\bar{D}i}|\mathbf{X}_{\bar{D}}=\mathbf{x}_{\bar{D}i})=\sum_{l=1}^L \omega_l \Phi(y_{\bar{D}i} | \mu_l(\mathbf{x}_{\bar{D}i}), \sigma_l^2),
$$

where  $\mu_l(\mathbf{x}_{\bar{D}i}) = \mathbf{z}_{\bar{D}i}^T \beta_l$  and L is pre-specified (maximum number of mixture components). The  $\omega_l$ 's result from a truncated version of the stick-breaking construction ( $\omega_1 = v_1$ ;  $\omega_l = v_l \prod_{r < l} (1 - r)$  $(v_r)$ ,  $l = 2, \ldots, L; v_1, \ldots, v_{L-1} \sim \text{Beta}(1, \alpha); v_L = 1$ ,  $\beta_l \sim N_Q(\mathbf{m}, \mathbf{S})$ , and  $\sigma_l^{-2} \sim \Gamma(a, b)$ . It is assumed that  $m \sim N_Q(m_0, S_0)$  and  $S^{-1} \sim W(\nu, (\nu\Psi)^{-1})$ . Here  $W(\nu, (\nu\Psi)^{-1})$  denotes a Wishart distribution with  $\nu$  degrees of freedom and expectation  $\Psi^{-1}$ , and Q denotes the dimension of vector  $z_{\bar{D}i}$ . For a detailed description, we refer to Inacio de Carvalho and Rodriguez-Alvarez (2018).

#### <span id="page-4-0"></span>AROC.bnp 5

#### Value

As a result, the function provides a list with the following components:

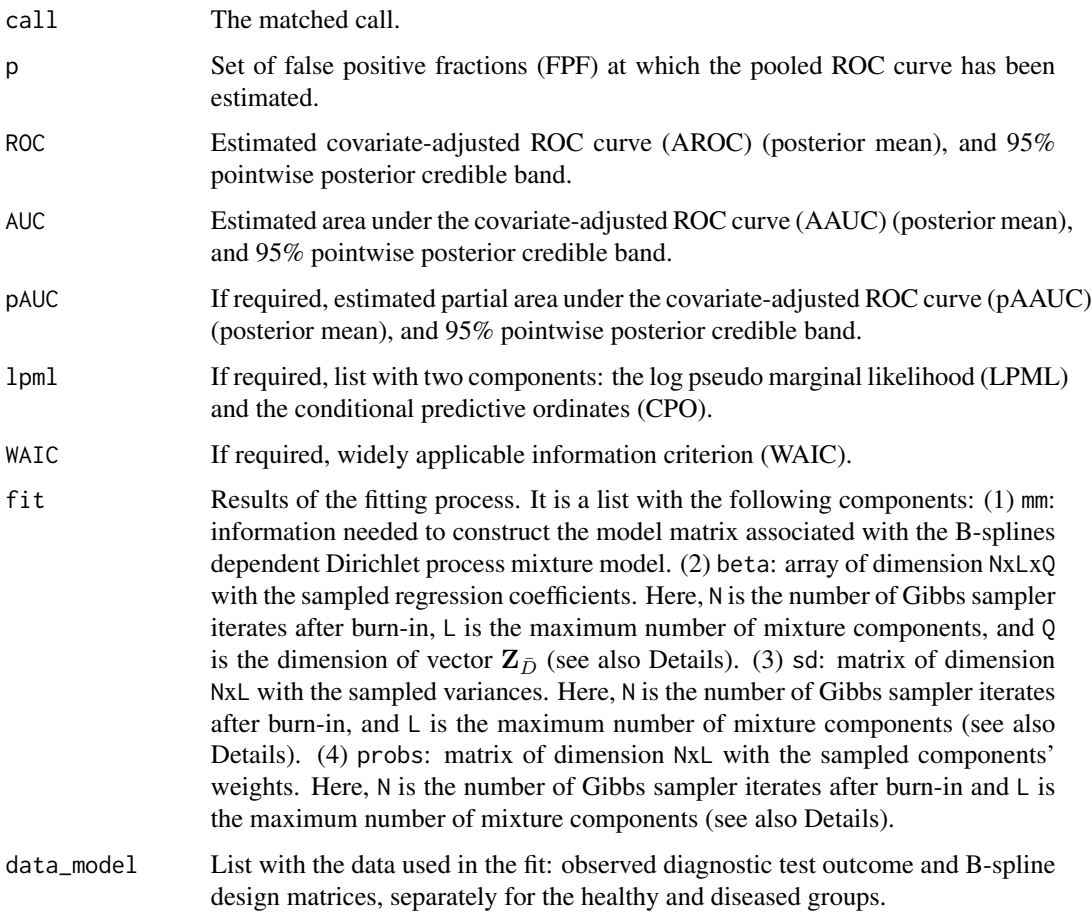

#### Note

The input argument formula.healthy is similar to that used for the [glm](#page-0-0) function, except that flexible specifications can be added by means of function f(). For instance, specification  $y \sim$  $x1 + f(x2, K = 3)$  would assume a linear effect of x1 and the effect of x2 would be modeled using B-splines basis functions. The argument  $K = 3$  indicates that 3 internal knots will be used, with the quantiles of x2 used for their location. Categorical variables (factors) can be also incorporated, as well as factor-by-curve interaction terms. For example, to include the interaction between age and gender we need to specify  $y \sim gender + f(age, by = gender, K = 3)$ .

#### References

Inacio de Carvalho, V., and Rodriguez-Alvarez, M. X. (2018). Bayesian nonparametric inference for the covariate-adjusted ROC curve. arXiv preprint arXiv:1806.00473.

Rubin, D. B. (1981). The Bayesian bootstrap. The Annals of Statistics, 9(1), 130-134.

#### See Also

[AROC.bnp](#page-2-1), [AROC.bsp](#page-5-1), [AROC.sp](#page-10-1), [AROC.kernel](#page-8-1), [pooledROC.BB](#page-24-1) or [pooledROC.emp](#page-25-1).

#### Examples

```
library(AROC)
data(psa)
# Select the last measurement
newpsa <- psa[!duplicated(psa$id, fromLast = TRUE),]
# Log-transform the biomarker
newpsa$l_marker1 <- log(newpsa$marker1)
m0 \leq - AROC.bnp(formula.healthy = l_marker1 \sim f(age, K = 0),
group = "status", tag.healthy = 0, data = newpsa, scale = TRUE,
p = \text{seq}(0, 1, 1=101), compute.lpml = TRUE, compute.WAIC = TRUE,
a = 2, b = 0.5, L = 10, nsim = 5000, nburn = 1000summary(m0)
plot(m0)
```
<span id="page-5-1"></span>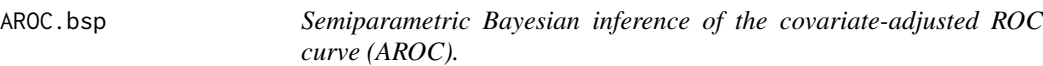

#### Description

Estimates the covariate-adjusted ROC curve (AROC) using the semiparametric Bayesian normal linear regression model discussed in Inacio de Carvalho and Rodriguez-Alvarez (2018).

#### Usage

```
AROC.bsp(formula.healthy, group, tag.healthy, data, scale = TRUE,
  p = seq(0, 1, 1 = 101), paauc = paauccontrol(),
  compute.lpml = FALSE, compute.WAIC = FALSE,
 m0, S0, nu, Psi, a = 2, b = 0.5, nsim = 5000, nburn = 1500)
```
#### Arguments

```
formula.healthy
                  A formula object specifying the Bayesian normal linear regression model for
                  the estimation of the conditional distribution function for the diagnostic test out-
                  come in the healthy population (see Details).
group A character string with the name of the variable that distinguishes healthy from
                  diseased individuals.
```
<span id="page-5-0"></span>

<span id="page-6-0"></span>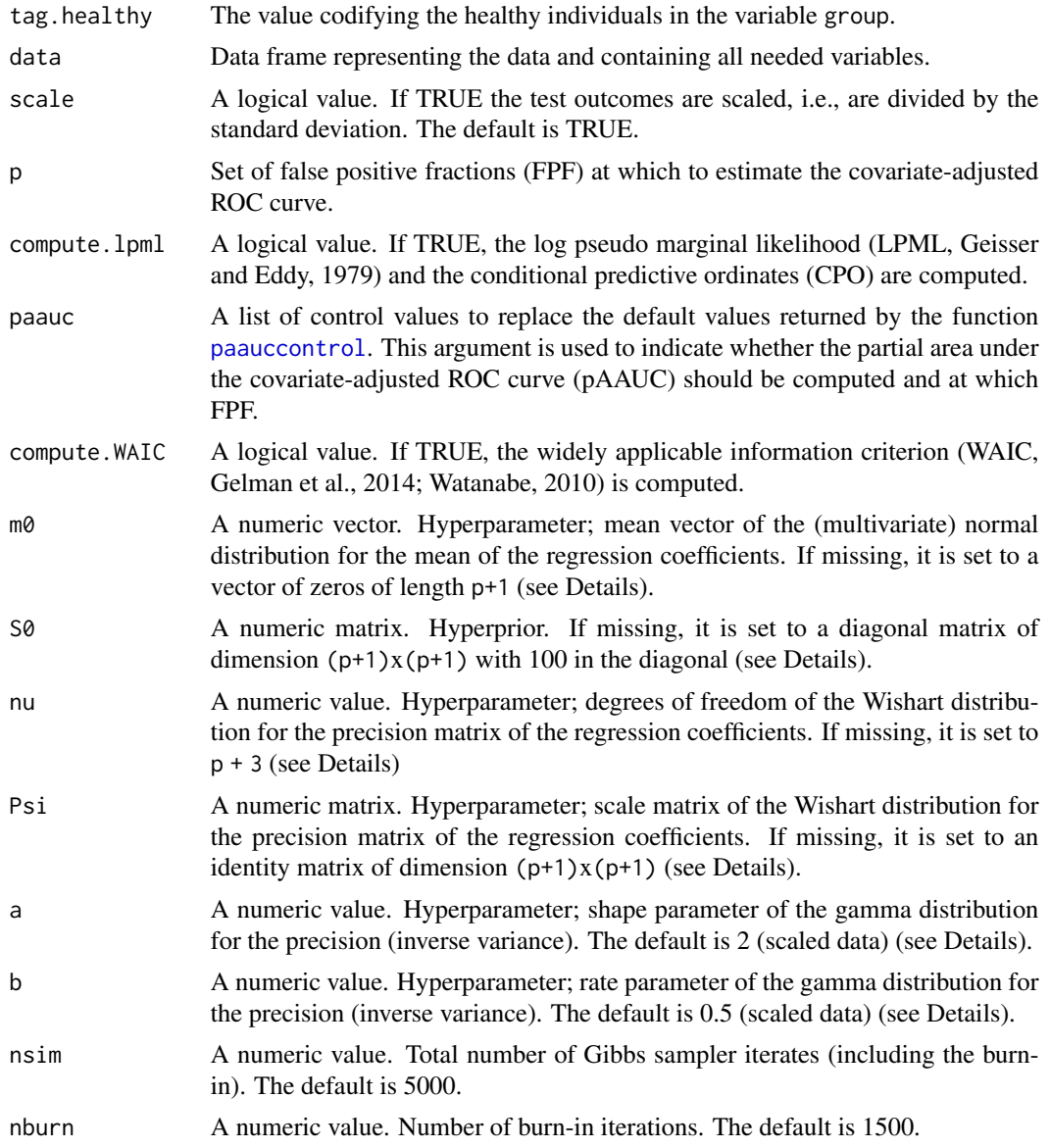

#### Details

Estimates the covariate-adjusted ROC curve (AROC) defined as

$$
AROC(t) = Pr\{1 - F_{\bar{D}}(Y_D | \mathbf{X}_D) \le t\},\
$$

where  $F_{\bar{D}}(\cdot|\mathbf{X}_{\bar{D}})$  denotes the conditional distribution function for  $Y_{\bar{D}}$  conditional on the vector of covariates  $X_{\bar{D}}$ . In particular, the method implemented in this function combines a Bayesian normal linear regression model to estimate  $F_{\bar{D}}(\cdot|\mathbf{X}_{\bar{D}})$  and the Bayesian bootstrap (Rubin, 1981) to estimate the outside probability. More precisely, and letting  $\{(\mathbf{x}_{\bar{D}i}, y_{\bar{D}i})\}_{i=1}^{n_{\bar{D}}}$  be a random sample from the nondiseased population

$$
F_{\bar{D}}(y_{\bar{D}i}|\mathbf{X}_{\bar{D}}=\mathbf{x}_{\bar{D}i})=\Phi(y_{\bar{D}i}|\mathbf{x}_{\bar{D}i}^{*T}\beta^*,\sigma^2),
$$

<span id="page-7-0"></span>where  $\mathbf{x}_{\bar{D}i}^{*T} = (1, \mathbf{x}_{\bar{D}i}^T), \beta^* \sim N_{p+1}(\mathbf{m}, \mathbf{S})$  and  $\sigma^{-2} \sim \Gamma(a, b)$ . It is assumed that  $\mathbf{m} \sim N_{p+1}(\mathbf{m}_0, \mathbf{S}_0)$ and  $\mathbf{S}^{-1} \sim W(\nu, (\nu \Psi)^{-1})$ , where  $p+1$  denotes the number of columns of the design matrix  $\mathbf{X}_{\bar{D}}^*$ . Here  $W(\nu, (\nu\Psi)^{-1})$  denotes a Wishart distribution with  $\nu$  degrees of freedom and expectation  $\Psi^{-1}$ . For a detailed description, we refer to Inacio de Carvalho and Rodriguez-Alvarez (2018).

#### Value

As a result, the function provides a list with the following components:

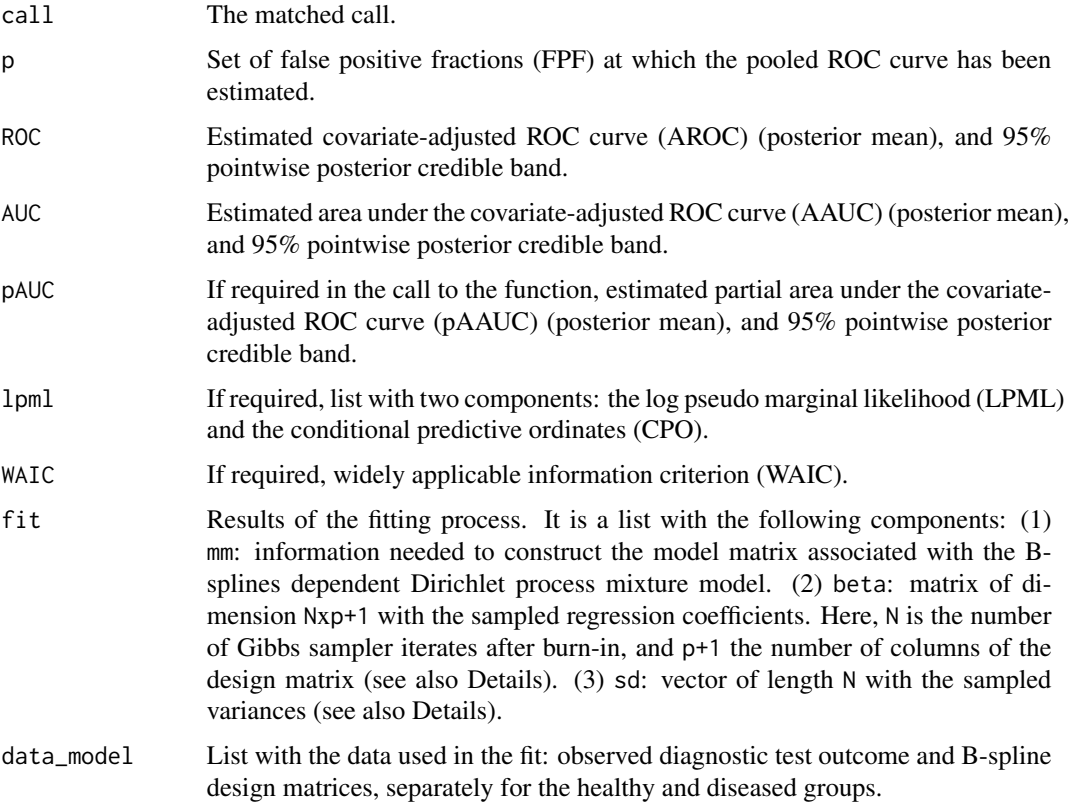

#### References

Inacio de Carvalho, V., and Rodriguez-Alvarez, M. X. (2018). Bayesian nonparametric inference for the covariate-adjusted ROC curve. arXiv preprint arXiv:1806.00473.

Rubin, D. B. (1981). The Bayesian bootstrap. The Annals of Statistics, 9(1), 130-134.

#### See Also

[AROC.bnp](#page-2-1), [AROC.bsp](#page-5-1), [AROC.sp](#page-10-1), [AROC.kernel](#page-8-1), [pooledROC.BB](#page-24-1) or [pooledROC.emp](#page-25-1).

#### <span id="page-8-0"></span>AROC.kernel 9

#### Examples

```
library(AROC)
data(psa)
# Select the last measurement
newpsa <- psa[!duplicated(psa$id, fromLast = TRUE),]
# Log-transform the biomarker
newpsa$l_marker1 <- log(newpsa$marker1)
m1 <- AROC.bsp(formula.healthy = l_marker1 \sim age,
group = "status", tag.healthy = 0, data = newpsa, scale = TRUE,
p = seq(0, 1, 1=101), compute.1pml = TRUE, compute.WAIC = TRUE,
a = 2, b = 0.5, nsim = 5000, nburn = 1500summary(m1)
plot(m1)
```
<span id="page-8-1"></span>AROC.kernel *Non parametric kernel-based estimation of the covariate-adjusted ROC curve (AROC).*

#### Description

Estimates the covariate-adjusted ROC curve (AROC) using the nonparametric kernel-based method proposed by Rodriguez-Alvarez et al. (2011). The method, as it stands now, can only deal with one continuous covariate.

#### Usage

```
AROC.kernel(marker, covariate, group, tag.healthy, data, p = seq(0, 1, 1 = 101), B = 1000)
```
#### Arguments

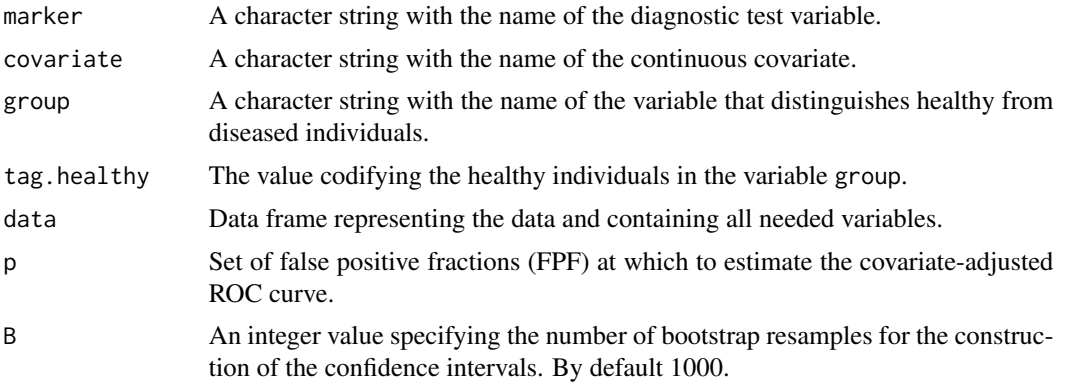

#### <span id="page-9-0"></span>Details

Estimates the covariate-adjusted ROC curve (AROC) defined as

$$
AROC(t) = Pr\{1 - F_{\bar{D}}(Y_D|X_D) \le t\},\
$$

where  $F_{\bar{D}}(\cdot|X_D)$  denotes the conditional distribution function for  $Y_{\bar{D}}$  conditional on the vector of covariates  $X_{\bar{D}}$ . In particular, the method implemented in this function estimates the outer probability empirically (see Janes and Pepe, 2008) and  $F_{\bar{D}}(\cdot|X_{\bar{D}})$  is estimated assuming a nonparametric location-scale regression model for  $Y_{\bar{D}}$ , i.e.,

$$
Y_{\bar{D}} = \mu_{\bar{D}}(X_{\bar{D}}) + \sigma_{\bar{D}}(X_{\bar{D}})\varepsilon_{\bar{D}},
$$

where  $\mu_{\bar{D}}$  is the regression funcion,  $\sigma_{\bar{D}}$  is the variance function, and  $\varepsilon_{\bar{D}}$  has zero mean, variance one, and distribution function  $F_{\bar{D}}$ . As a consequence, and for a random sample  $\{(x_{\bar{D}i}, y_{\bar{D}i})\}_{i=1}^{n_{\bar{D}}}$ 

$$
F_{\bar{D}}(y_{\bar{D}i}|X_{\bar{D}} = x_{\bar{D}i}) = F_{\bar{D}}\left(\frac{y_{\bar{D}i} - \mu_{\bar{D}}(x_{\bar{D}i})}{\sigma_{\bar{D}}(x_{\bar{D}i})}\right)
$$

.

Both the regression and variance functions are estimated using the Nadaraya-Watson estimator, and the bandwidth are selected using least-squares cross-validation. Implementation relies on the Rpackage [np](#page-0-0). No assumption is made about the distribution of  $\varepsilon_{\bar{D}}$ , which is empirically estimated on the basis of standardised residuals.

#### Value

As a result, the function provides a list with the following components:

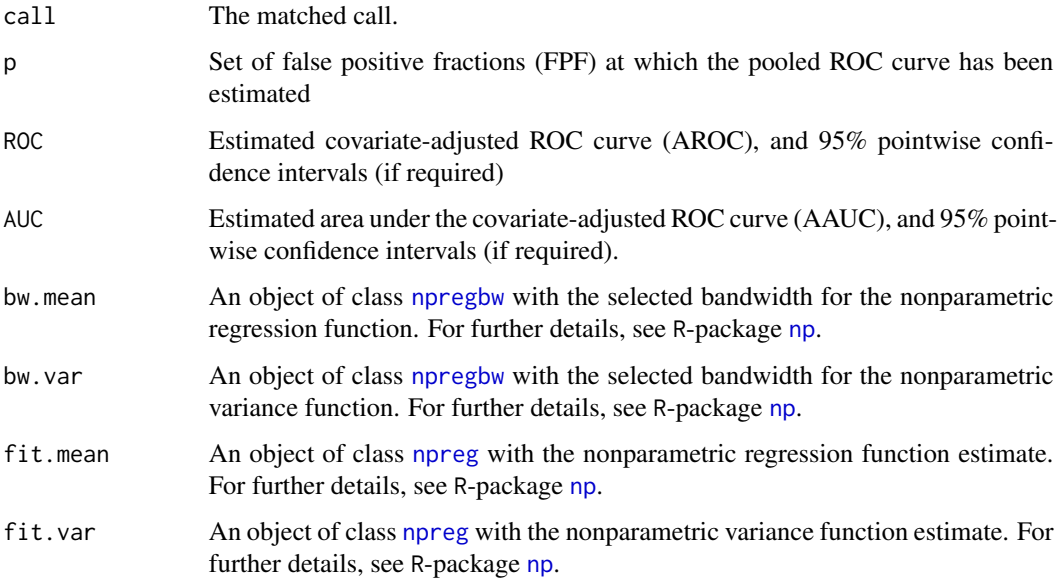

#### <span id="page-10-0"></span> $\triangle$ AROC.sp 11

#### References

Hayfield, T., and Racine, J. S.(2008). Nonparametric Econometrics: The np Package. Journal of Statistical Software 27(5). URL http://www.jstatsoft.org/v27/i05/.

Inacio de Carvalho, V., and Rodriguez-Alvarez, M. X. (2018). Bayesian nonparametric inference for the covariate-adjusted ROC curve. arXiv preprint arXiv:1806.00473.

Rodriguez-Alvarez, M. X., Roca-Pardinas, J., and Cadarso-Suarez, C. (2011). ROC curve and covariates: extending induced methodology to the non-parametric framework. Statistics and Computing, 21(4), 483 - 499.

#### See Also

[AROC.bnp](#page-2-1), [AROC.bsp](#page-5-1), [AROC.sp](#page-10-1), [AROC.kernel](#page-8-1), [pooledROC.BB](#page-24-1) or [pooledROC.emp](#page-25-1).

#### Examples

```
library(AROC)
data(psa)
# Select the last measurement
newpsa <- psa[!duplicated(psa$id, fromLast = TRUE),]
# Log-transform the biomarker
newpsa$l_marker1 <- log(newpsa$marker1)
m2 <- AROC.kernel(marker = "l_marker1", covariate = "age",
group = "status", tag.healthy = 0, data = newpsa,
p = seq(0, 1, 1=101), B = 500summary(m2)
plot(m2)
```
<span id="page-10-1"></span>AROC.sp *Semiparametric frequentist inference of the covariate-adjusted ROC curve (AROC).*

#### **Description**

Estimates the covariate-adjusted ROC curve (AROC) using the semiparametric approach proposed by Janes and Pepe (2009).

#### Usage

```
AROC.sp(formula.healthy, group, tag.healthy, data,
est.surv.h = c("normal", "empirical"), p = seq(0, 1, 1 = 101), B = 1000)
```
#### Arguments

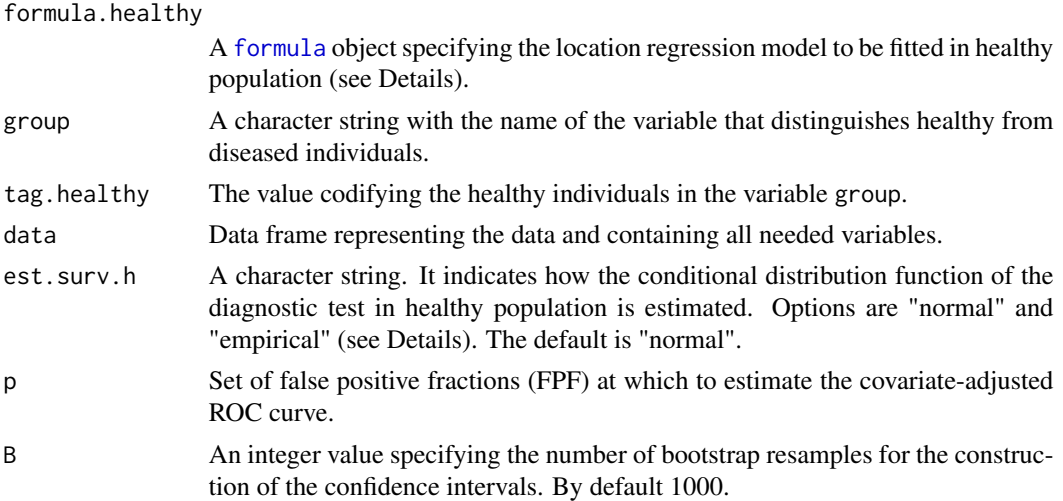

#### Details

Estimates the covariate-adjusted ROC curve (AROC) defined as

$$
AROC(t) = Pr\{1 - F_{\bar{D}}(Y_D|\mathbf{X}_D) \le t\},\
$$

where  $F_{\bar{D}}(\cdot|\mathbf{X}_{\bar{D}})$  denotes the conditional distribution function for  $Y_{\bar{D}}$  conditional on the vector of covariates  $X_{\bar{D}}$ . In particular, the method implemented in this function estimates the outer probability empirically (see Janes and Pepe, 2008) and  $F_{\bar{D}}(\cdot|\mathbf{X}_{\bar{D}})$  is estimated assuming a semiparametric location regression model for  $Y_{\bar{D}}$ , i.e.,

$$
Y_{\bar{D}} = \mathbf{X}_{\bar{D}}^T \boldsymbol{\beta}_{\bar{D}} + \sigma_{\bar{D}} \varepsilon_{\bar{D}},
$$

such that, for a random sample  $\{(\mathbf{x}_{\bar{D}i})\}_{i=1}^{n_{\bar{D}}}$  from the healthy population, we have

$$
F_{\bar{D}}(y|\mathbf{X}_{\bar{D}}=\mathbf{x}_{\bar{D}i})=F_{\bar{D}}\left(\frac{y-\mathbf{x}_{\bar{D}i}^T\beta_{\bar{D}}}{\sigma_{\bar{D}}}\right),\,
$$

where  $F_{\bar{D}}$  is the distribution function of  $\varepsilon_{\bar{D}}$ . In line with the assumptions made about the distribution of  $\varepsilon_{\bar{D}}$ , estimators will be referred to as: (a) "normal", where Gaussian error is assumed, i.e.,  $F_D(y) = \Phi(y)$ ; and, (b) "empirical", where no assumption is made about the distribution (in this case, the distribution function  $F_{\bar{D}}$  is empirically estimated on the basis of standardised residuals).

#### Value

As a result, the function provides a list with the following components:

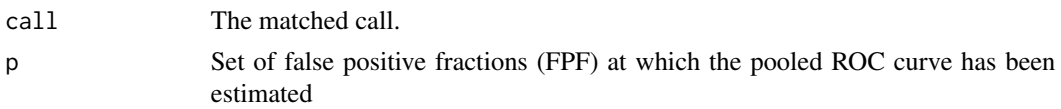

<span id="page-11-0"></span>

<span id="page-12-0"></span>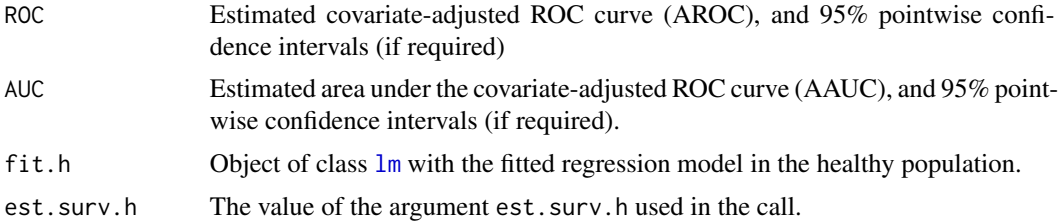

#### References

Janes, H., and Pepe, M.S. (2009). Adjusting for covariate effects on classification accuracy using the covariate-adjusted receiver operating characteristic curve. Biometrika, 96(2), 371 - 382.

#### See Also

[AROC.bnp](#page-2-1), [AROC.bsp](#page-5-1), [AROC.sp](#page-10-1), [AROC.kernel](#page-8-1), [pooledROC.BB](#page-24-1) or [pooledROC.emp](#page-25-1).

#### Examples

```
library(AROC)
data(psa)
# Select the last measurement
newpsa <- psa[!duplicated(psa$id, fromLast = TRUE),]
# Log-transform the biomarker
newpsa$l_marker1 <- log(newpsa$marker1)
m3 <- AROC.sp(formula.healthy = l_marker1 \sim age,
group = "status", tag.healthy = \theta, data = newpsa,
p = seq(0, 1, 1=101), B = 500summary(m3)
plot(m3)
```
compute.threshold.AROC.bnp *AROC-based threshold values.*

#### Description

Estimates AROC-based threshold values using the nonparametric Bayesian approach proposed by Inacio de Carvalho and Rodriguez-Alvarez (2018).

#### Usage

```
compute.threshold.AROC.bnp(object, newdata, FPF = 0.5)
```
#### <span id="page-13-0"></span>Arguments

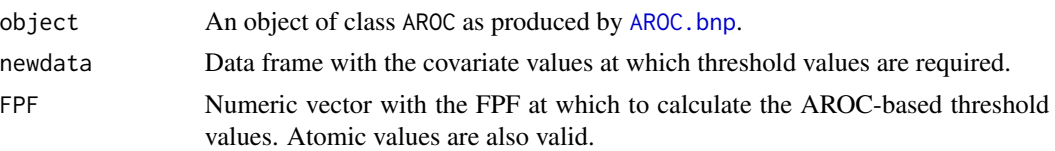

#### Details

Estimation of the covariate-adjusted ROC curve (AROC) using the nonparametric Bayesian approach proposed by Inacio de Carvalho and Rodriguez-Alvarez (2018) involves the estimation of the conditional distribution function for the diagnostic test outcome in the healthy population

$$
F_{\bar{D}}(y|\mathbf{X}_{\bar{D}}) = Pr\{Y_{\bar{D}} \le y|\mathbf{X}_{\bar{D}}\}.
$$

This function makes use of this estimate in order to calculate AROC-based threshold values. In particular, for a covariate value  $x$  and a FPF = t, the AROC-based threshold value at the s-th posterior sample  $(s = 1, \ldots, S)$  is calculated as follows

$$
c_{\mathbf{x}}^{(s)} = \hat{F}_{\bar{D}}^{-1(s)} (1 - t | \mathbf{X}_{\bar{D}} = \mathbf{x}).
$$

from which the posterior mean can be computed

$$
\hat{c}_{\mathbf{x}} = \frac{1}{S} \sum_{s=1}^{S} c_{\mathbf{x}}^{(s)}.
$$

#### Value

As a result, the function provides a list with the following components:

- thresholds.est A matrix with the posterior mean of the AROC-based threshold values. The matrix has as many columns as different covariate vector values, and as many rows as different FPFs.
- thresholds.ql A matrix with the posterior 2.5% quantile of the AROC-based threshold values. The matrix has as many columns as different covariate vector values, and as many rows as different FPFs.
- thresholds.qh A matrix with the posterior 97.5% quantile of the AROC-based threshold values. The matrix has as many columns as different covariate vector values, and as many rows as different FPFs.

#### References

Inacio de Carvalho, V., and Rodriguez-Alvarez, M. X. (2018). Bayesian nonparametric inference for the covariate-adjusted ROC curve. arXiv preprint arXiv:1806.00473.

#### See Also

[AROC.bnp](#page-2-1)

#### <span id="page-14-0"></span>compute.threshold.AROC.bsp 15

#### Examples

```
library(AROC)
data(psa)
# Select the last measurement
newpsa <- psa[!duplicated(psa$id, fromLast = TRUE),]
# Log-transform the biomarker
newpsa$l_marker1 <- log(newpsa$marker1)
m0 \leq - AROC.bnp(formula.healthy = l_marker1 \sim f(age, K = 0),
group = "status", tag.healthy = 0, data = newpsa, scale = TRUE,
p = seq(0, 1, 1=101), compute.lpml = TRUE, compute.WAIC = TRUE,
a = 2, b = 0.5, L = 10, nsim = 5000, nburn = 1000# Compute the threshold values
FPF = c(0.1, 0.3)newdata \leq data.frame(age = seq(52, 80, l = 50))
th_bnp <- compute.threshold.AROC.bnp(m0, newdata, FPF)
```

```
names(th_bnp)
```
compute.threshold.AROC.bsp *AROC-based threshold values.*

#### Description

Estimates AROC-based threshold values using the semiparametric Bayesian normal linear regression model discussed in Inacio de Carvalho and Rodriguez-Alvarez (2018).

#### Usage

```
compute.threshold.AROC.bsp(object, newdata, FPF = 0.5)
```
#### Arguments

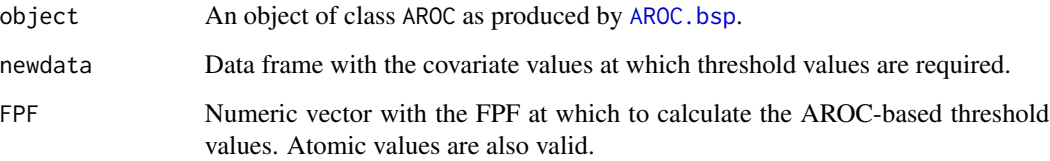

#### <span id="page-15-0"></span>Details

Estimation of the covariate-adjusted ROC curve (AROC) using the semiparametric Bayesian normal linear regression model discussed in Inacio de Carvalho and Rodriguez-Alvarez (2018) involves the estimation of the conditional distribution function for the diagnostic test outcome in the healthy population

$$
F_{\bar{D}}(y|\mathbf{X}_{\bar{D}}) = Pr\{Y_{\bar{D}} \le y|\mathbf{X}_{\bar{D}}\}.
$$

This function makes use of this estimate in order to calculate AROC-based threshold values. In particular, for a covariate value  $x$  and a FPF = t, the AROC-based threshold value at the  $s$ -th posterior sample  $(s = 1, \ldots, S)$  is calculated as follows

$$
c_{\mathbf{x}}^{(s)} = \hat{F}_{\bar{D}}^{-1(s)} (1 - t | \mathbf{X}_{\bar{D}} = \mathbf{x}).
$$

from which the posterior mean can be computed

$$
\hat{c}_{\mathbf{x}} = \frac{1}{S} \sum_{s=1}^{S} c_{\mathbf{x}}^{(s)}.
$$

#### Value

As a result, the function provides a list with the following components:

- thresholds.est A matrix with the posterior mean of the AROC-based threshold values. The matrix has as many columns as different covariate vector values, and as many rows as different FPFs.
- thresholds.ql A matrix with the posterior 2.5% quantile of the AROC-based threshold values. The matrix has as many columns as different covariate vector values, and as many rows as different FPFs.
- thresholds.qh A matrix with the posterior 97.5% quantile of the AROC-based threshold values. The matrix has as many columns as different covariate vector values, and as many rows as different FPFs.

#### References

Inacio de Carvalho, V., and Rodriguez-Alvarez, M. X. (2018). Bayesian nonparametric inference for the covariate-adjusted ROC curve. arXiv preprint arXiv:1806.00473.

#### See Also

[AROC.bsp](#page-5-1)

#### <span id="page-16-0"></span>Examples

```
library(AROC)
data(psa)
# Select the last measurement
newpsa <- psa[!duplicated(psa$id, fromLast = TRUE),]
# Log-transform the biomarker
newpsa$l_marker1 <- log(newpsa$marker1)
m1 <- AROC.bsp(formula.healthy = l_marker1 \sim age,
group = "status", tag.healthy = 0, data = newpsa, scale = TRUE,
p = \text{seq}(0, 1, 1=101), compute.lpml = TRUE, compute.WAIC = TRUE,
a = 2, b = 0.5, nsim = 5000, nburn = 1500# Compute the threshold values
FPF = c(0.1, 0.3)newdata \leq data.frame(age = seq(52, 80, l = 50))
th_bsp <- compute.threshold.AROC.bsp(m1, newdata, FPF)
```

```
names(th_bsp)
```
compute.threshold.AROC.kernel *AROC-based threshold values.*

#### Description

Estimates AROC-based threshold values using the nonparametric kernel-based method proposed by Rodriguez-Alvarez et al. (2011).

#### Usage

```
compute.threshold.AROC.kernel(object, newcovariate, FPF = 0.5)
```
#### Arguments

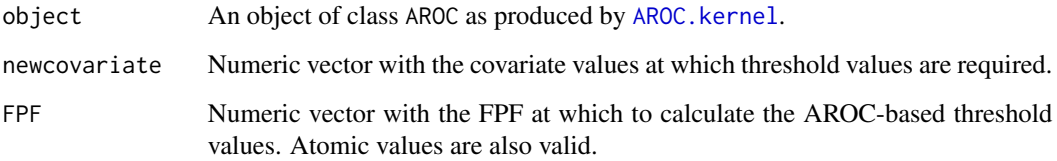

#### <span id="page-17-0"></span>Details

Estimation of the covariate-adjusted ROC curve (AROC) using the nonparametric kernel-based method proposed by Rodriguez-Alvarez et al. (2011) involves the estimation of the conditional distribution function for the diagnostic test outcome in the healthy population

$$
F_{\bar{D}}(y|X_{\bar{D}}) = Pr\{Y_{\bar{D}} \le y|X_{\bar{D}}\}.
$$

This function makes use of this estimate in order to calculate AROC-based threshold values. In particular, for a covariate value x and a  $FPF = t$ , the AROC-based threshold value is calculated as follows

$$
\hat{c}_{\mathbf{x}} = \hat{F}_{\bar{D}}^{-1} (1 - t | \mathbf{X}_{\bar{D}} = \mathbf{x}).
$$

#### Value

A matrix with the computed AROC-based threshold values. The matrix has as many columns as different covariate values, and as many rows as different FPFs.

#### References

Hayfield, T., and Racine, J. S.(2008). Nonparametric Econometrics: The np Package. Journal of Statistical Software 27(5). URL http://www.jstatsoft.org/v27/i05/.

Inacio de Carvalho, V., and Rodriguez-Alvarez, M. X. (2018). Bayesian nonparametric inference for the covariate-adjusted ROC curve. arXiv preprint arXiv:1806.00473.

Rodriguez-Alvarez, M. X., Roca-Pardinas, J., and Cadarso-Suarez, C. (2011). ROC curve and covariates: extending induced methodology to the non-parametric framework. Statistics and Computing, 21(4), 483 - 499.

#### See Also

[AROC.kernel](#page-8-1)

#### Examples

```
library(AROC)
data(psa)
# Select the last measurement
newpsa <- psa[!duplicated(psa$id, fromLast = TRUE),]
# Log-transform the biomarker
newpsa$l_marker1 <- log(newpsa$marker1)
m2 <- AROC.kernel(marker = "l_marker1", covariate = "age",
group = "status", tag.healthy = 0, data = newpsa,
p = seq(0, 1, 1=101), B = 500# Compute the threshold values
cov.values <- seq(52, 80, l = 50)
FPF = c(0.1, 0.3)
```
<span id="page-18-0"></span>th\_np <- compute.threshold.AROC.kernel(m2, cov.values, FPF)

compute.threshold.AROC.sp

*AROC-based threshold values.*

#### **Description**

Estimates AROC-based threshold values using the semiparametric approach proposed by Janes and Pepe (2009).

#### Usage

```
compute.threshold.AROC.sp(object, newdata, FPF = 0.5)
```
#### Arguments

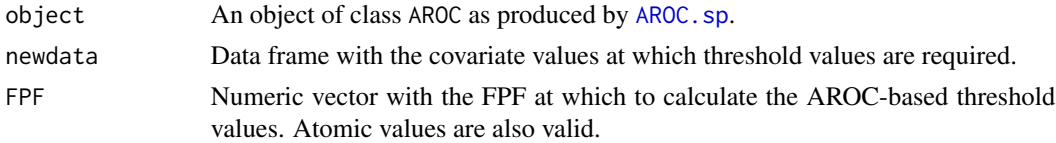

#### Details

Estimation of the covariate-adjusted ROC curve (AROC) using the semiparametric approach proposed by Janes and Pepe (2009) involves the estimation of the conditional distribution function for the diagnostic test outcome in the healthy population

$$
F_{\bar{D}}(y|\mathbf{X}_{\bar{D}}) = Pr\{Y_{\bar{D}} \le y|\mathbf{X}_{\bar{D}}\}.
$$

This function makes use of this estimate in order to calculate AROC-based threshold values. In particular, for a covariate value x and a FPF = t, the AROC-based threshold value is calculated as follows

$$
\hat{c}_{\mathbf{x}} = \hat{F}_{\bar{D}}^{-1} (1 - t | \mathbf{X}_{\bar{D}} = \mathbf{x}).
$$

#### Value

A matrix with the computed AROC-based threshold values. The matrix has as many columns as different covariate vector values, and as many rows as different FPFs.

#### References

Janes, H., and Pepe, M.S. (2009). Adjusting for covariate effects on classification accuracy using the covariate-adjusted receiver operating characteristic curve. Biometrika, 96(2), 371 - 382.

#### See Also

[AROC.sp](#page-10-1)

#### Examples

```
library(AROC)
data(psa)
# Select the last measurement
newpsa <- psa[!duplicated(psa$id, fromLast = TRUE),]
# Log-transform the biomarker
newpsa$l_marker1 <- log(newpsa$marker1)
m3 \leq - AROC.sp(formula.healthy = l_marker1 \sim age,
group = "status", tag.healthy = 0, data = newpsa,
p = seq(0, 1, 1=101), B = 500FPF = c(0.1, 0.3)newdata \leq data.frame(age = seq(52, 80, l = 50))
th_sp <- compute.threshold.AROC.sp(m3, newdata, FPF)
names(th_sp)
```
compute.threshold.pooledROC.BB *Pooled ROC-based threshold values.*

#### Description

Estimates pooled ROC-based threshold values using the Bayesian bootstrap estimator proposed by Gu et al. (2008).

#### Usage

compute.threshold.pooledROC.BB(object, FPF = 0.5)

#### Arguments

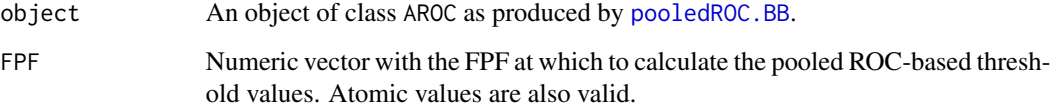

<span id="page-19-0"></span>

#### <span id="page-20-0"></span>Value

As a result, the function provides a list with the following components:

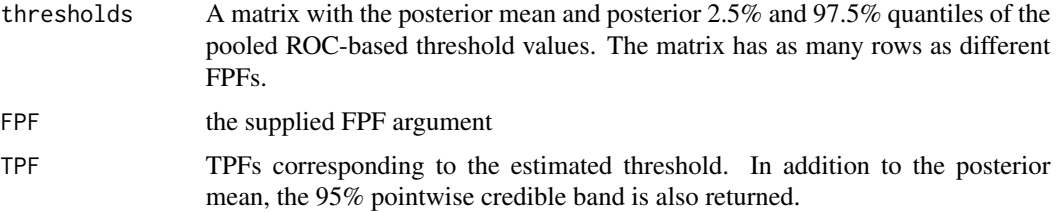

#### References

Gu, J., Ghosal, S., and Roy, A. (2008). Bayesian bootstrap estimation of ROC curve. Statistics in Medicine, 27, 5407–5420.

#### See Also

[pooledROC.BB](#page-24-1)

#### Examples

```
library(AROC)
data(psa)
# Select the last measurement
newpsa <- psa[!duplicated(psa$id, fromLast = TRUE),]
# Log-transform the biomarker
newpsa$l_marker1 <- log(newpsa$marker1)
m0_BB <- pooledROC.BB(y0 = newpsa$l_marker1[newpsa$status == 0],
            y1 = newpsa$1_matrix = 1[newpsa$status == 1], p = seq(0,1,1=101), B = 5000)
### Threshold values for a fixed FPF
th_m0_BB <- compute.threshold.pooledROC.BB(m0_BB, FPF = 0.1)
th_m0_BB$threshold
```
compute.threshold.pooledROC.emp *Pooled ROC-based threshold values.*

#### Description

Estimates pooled ROC-based threshold values using the empirical estimator proposed by Hsieh and Turnbull (1996).

#### <span id="page-21-0"></span>Usage

compute.threshold.pooledROC.emp(object, FPF = 0.5)

#### Arguments

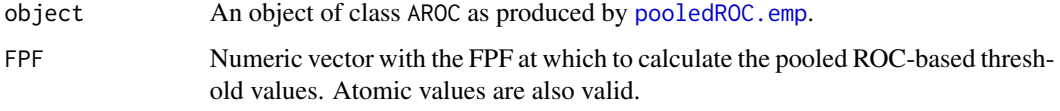

#### Value

As a result, the function provides a list with the following components:

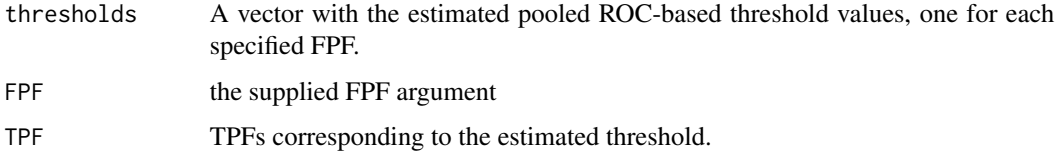

#### References

Hsieh, F., and Turnbull, B.W. (1996). Nonparametric and semiparametric estimation of the receiver operating characteristic curve, The Annals of Statistics, 24, 25–40.

#### See Also

[pooledROC.emp](#page-25-1)

#### Examples

```
library(AROC)
data(psa)
# Select the last measurement
newpsa <- psa[!duplicated(psa$id, fromLast = TRUE),]
# Log-transform the biomarker
newpsa$l_marker1 <- log(newpsa$marker1)
m0_emp <- pooledROC.emp(y0 = newpsa$l_marker1[newpsa$status == 0],
            y1 = newpsa$1_matrix = 1[newpsa$status == 1], p = seq(0, 1, 1=101), B = 500]
### Threshold values for a fixed FPF
th_m0_emp <- compute.threshold.pooledROC.emp(m0_emp, FPF = 0.1)
th_m0_emp$threshold
```
<span id="page-22-1"></span><span id="page-22-0"></span>

#### Description

Used to set various parameters controlling the estimation of the partial area under the covariateadjusted ROC curve (pAAUC).

#### Usage

paauccontrol(compute = FALSE, value = 1)

#### Arguments

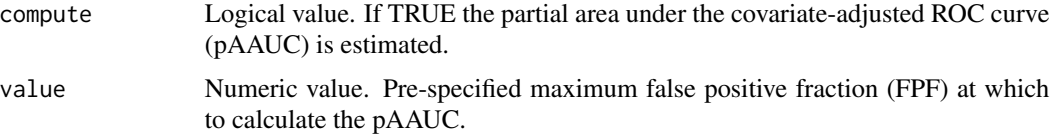

#### Details

The value returned by this function is used as a control argument of the [AROC.bnp](#page-2-1) and [AROC.bsp](#page-5-1) functions.

#### Value

a list with components for each of the possible arguments.

#### References

Inacio de Carvalho, V., and Rodriguez-Alvarez, M. X. (2018). Bayesian nonparametric inference for the covariate-adjusted ROC curve. Technical report.

#### See Also

[AROC.bnp](#page-2-1) and [AROC.bsp](#page-5-1)

#### Examples

```
library(AROC)
data(psa)
# Select the last measurement
newpsa <- psa[!duplicated(psa$id, fromLast = TRUE),]
# Log-transform the biomarker
newpsa$l_marker1 <- log(newpsa$marker1)
m0 \leq - AROC.bnp(formula.healthy = l_marker1 \sim f(age, K = 0),
```

```
group = "status", tag.healthy = 0, data = newpsa, scale = TRUE,
p = seq(0, 1, 1=101), paauc = list(compute = TRUE, value = 0.3),
compute.lpml = TRUE, compute.WAIC = TRUE,
a = 2, b = 0.5, L = 10, nsim = 5000, nburn = 1000
```
summary(m0)

plot.AROC *Default AROC plotting*

#### Description

Takes a fitted AROC object produced by AROC.bnp(), AROC.bsp(), AROC.sp(), AROC.kernel(), pooledROC.BB() or pooledROC.emp() and plots the covariate-adjusted ROC curve (AROC) and associated area under the AROC (AAUC); or the pooled ROC curve and associated AUC.

#### Usage

## S3 method for class 'AROC'  $plot(x, \ldots)$ 

#### Arguments

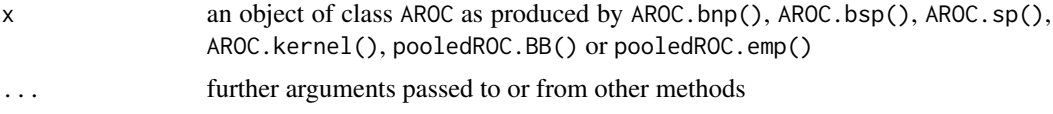

#### See Also

[AROC.bnp](#page-2-1), [AROC.bsp](#page-5-1), [AROC.sp](#page-10-1), [AROC.kernel](#page-8-1), [pooledROC.BB](#page-24-1) or [pooledROC.emp](#page-25-1).

#### Examples

```
library(AROC)
data(psa)
# Select the last measurement
newpsa <- psa[!duplicated(psa$id, fromLast = TRUE),]
```

```
# Log-transform the biomarker
newpsa$l_marker1 <- log(newpsa$marker1)
```

```
m0 \leq - AROC.bnp(formula.healthy = l marker1 \sim f(age, K = 0),
group = "status", tag.healthy = 0, data = newpsa, scale = TRUE,
p = \text{seq}(0, 1, 1=101), compute.lpml = TRUE, compute.WAIC = TRUE,
a = 2, b = 0.5, L = 10, nsim = 5000, nburn = 1000
```
plot(m0)

<span id="page-23-0"></span>

<span id="page-24-1"></span><span id="page-24-0"></span>

#### pooledROC.BB *Bayesian bootstrap estimation of the pooled ROC curve.*

#### Description

Estimates the pooled ROC curve using the Bayesian bootstrap estimator proposed by Gu et al. (2008).

#### Usage

pooledROC.BB(y0, y1, p = seq(0, 1, l = 101), B = 5000)

#### Arguments

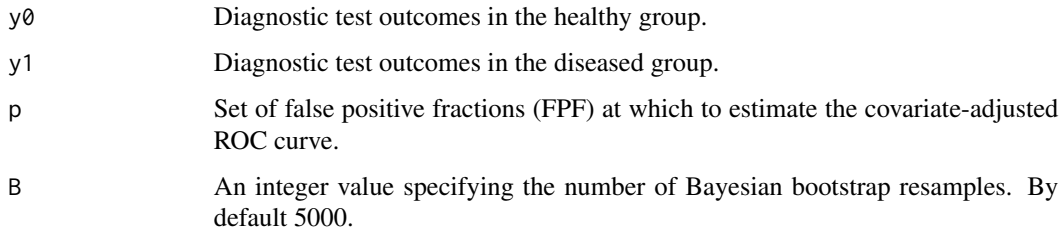

#### Value

As a result, the function provides a list with the following components:

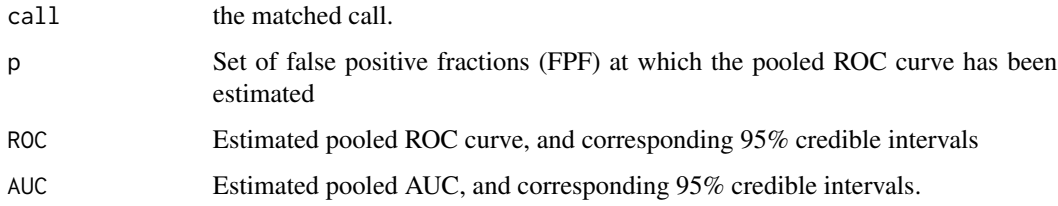

### References

Gu, J., Ghosal, S., and Roy, A. (2008). Bayesian bootstrap estimation of ROC curve. Statistics in Medicine, 27(26), 5407 - 5420.

#### See Also

[AROC.bnp](#page-2-1), [AROC.bsp](#page-5-1), [AROC.sp](#page-10-1), [AROC.kernel](#page-8-1), [pooledROC.BB](#page-24-1) or [pooledROC.emp](#page-25-1).

#### Examples

```
library(AROC)
data(psa)
# Select the last measurement
newpsa <- psa[!duplicated(psa$id, fromLast = TRUE),]
# Log-transform the biomarker
newpsa$l_marker1 <- log(newpsa$marker1)
m0_BB <- pooledROC.BB(newpsa$l_marker1[newpsa$status == 0],
newpsa$1_matrix = 1[newpsa$status == 1], p = seq(0, 1, 1=101), B = 5000)
summary(m0_BB)
plot(m0_BB)
```
pooledROC.emp *Empirical estimation of the pooled ROC curve.*

#### Description

Estimates the pooled ROC curve using the empirical estimator proposed by Hsieh and Turnbull (1996).

#### Usage

```
pooledROC.emp(y0, y1, p = seq(0, 1, l = 101), B = 500,
method = c("ncoutcome", "coutcome"))
```
#### Arguments

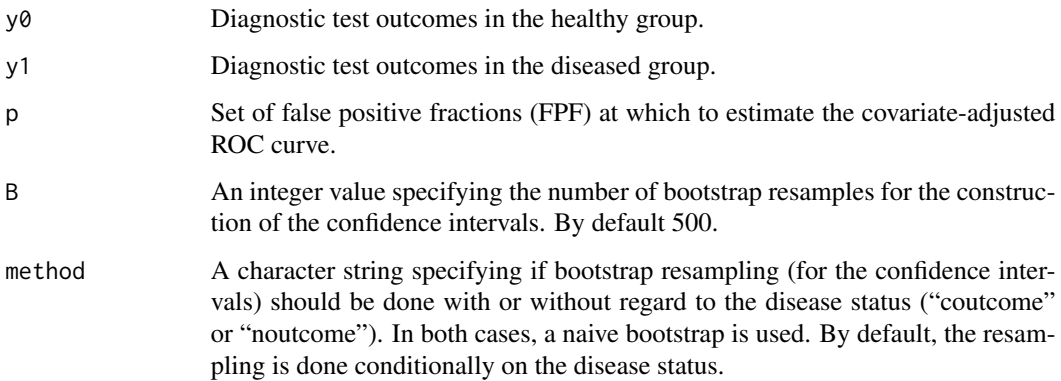

<span id="page-25-0"></span>

#### <span id="page-26-0"></span>Value

As a result, the function provides a list with the following components:

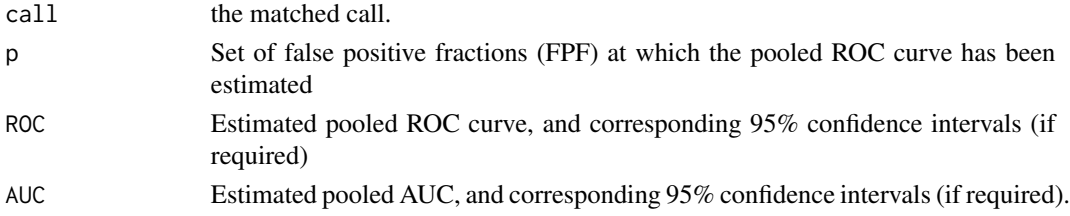

#### References

Hsieh, F., and Turnbull, B.W. (1996). Nonparametric and semiparametric estimation of the receiver operating characteristic curve, The Annals of Statistics, 24, 25-40.

#### See Also

[AROC.bnp](#page-2-1), [AROC.bsp](#page-5-1), [AROC.sp](#page-10-1), [AROC.kernel](#page-8-1), [pooledROC.BB](#page-24-1) or [pooledROC.emp](#page-25-1).

#### Examples

```
library(AROC)
data(psa)
# Select the last measurement
newpsa <- psa[!duplicated(psa$id, fromLast = TRUE),]
# Log-transform the biomarker
newpsa$l_marker1 <- log(newpsa$marker1)
m0_emp <- pooledROC.emp(newpsa$l_marker1[newpsa$status == 0],
newpsa$1_marker1[newpsa$status == 1], p = seq(0,1,1=101), B = 500)summary(m0_emp)
plot(m0_emp)
```
predictive.checks.AROC.bnp

*Posterior predictive checks.*

#### Description

Implements posterior predictive checks. Compares a selected test statistic computed based on the diagnostic test outcome in the nondiseased group against the same test statistics computed based on generated data from the posterior predictive distribution of the diagnostic test outcome in the nondiseased group obtained using a B-splines dependent Dirichlet process mixture model as described in Inacio de Carvalho and Rodriguez-Alvarez (2018).

#### <span id="page-27-0"></span>Usage

```
predictive.checks.AROC.bnp(object,
statistics = c("min", "max", "kurtosis", "skewness"), devnew = TRUE)
```
#### Arguments

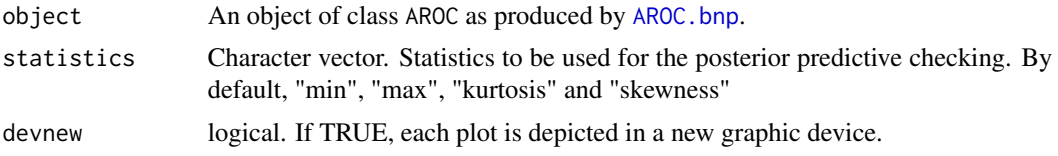

#### Details

The following graphics are depicted: (1) histograms of the desired statistics computed from a number of simulated datasets drawn from the posterior predictive distribution of the diagnostic test outcome in the nondiseased group. In these plots, the estimated statistics from the observed diagnostic test outcome in the nondiseased group are also depicted. (2) Kernel density estimates computed from a number of simulated datasets drawn from the posterior predictive distribution of the diagnostic test outcome in the nondiseased group. In these plots, the kernel density estimate of the observed diagnostic test outcome in the nondiseased group is also depicted. For a detailed discussion about predictive checks, see Gabry et al. (2017).

#### Value

As a result, the function provides a list with the following components:

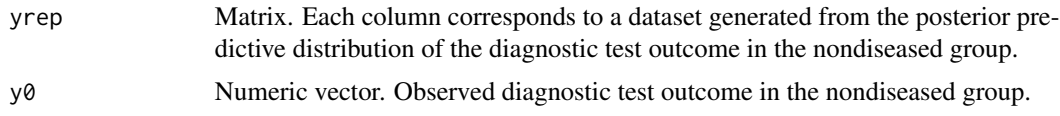

#### References

Gabry, J., Simpson, D., Vehtari, A., Betancourt, M., and Gelman, A. (2017). Visualization in Bayesian workflow. arXiv preprint arXiv:1709.01449.

Inacio de Carvalho, V., and Rodriguez-Alvarez, M. X. (2018). Bayesian nonparametric inference for the covariate-adjusted ROC curve. arXiv preprint arXiv:1806.00473.

#### See Also

[AROC.bnp](#page-2-1)

#### Examples

```
library(AROC)
data(psa)
# Select the last measurement
newpsa <- psa[!duplicated(psa$id, fromLast = TRUE),]
```
# Log-transform the biomarker

```
newpsa$l_marker1 <- log(newpsa$marker1)
m0 \leq - AROC.bnp(formula.healthy = l_marker1 \sim f(age, K = 0),
group = "status", tag.healthy = 0, data = newpsa, scale = TRUE,
p = \text{seq}(0, 1, 1=101), compute.lpml = TRUE, compute.WAIC = TRUE,
a = 2, b = 0.5, L = 10, nsim = 5000, nburn = 1000predictive.checks.AROC.bnp(m0, statistics = "skewness")
```
predictive.checks.AROC.bsp

*Posterior predictive checks.*

#### Description

Implements posterior predictive checks. Compares a selected test statistic computed based on the diagnostic test outcome in the nondiseased group against the same test statistics computed based on generated data from the posterior predictive distribution of the diagnostic test outcome in the nondiseased group obtained using a Bayesian normal linear regression model as discussed in Inacio de Carvalho and Rodriguez-Alvarez (2018).

#### Usage

```
predictive.checks.AROC.bsp(object,
statistics = c("min", "max", "median", "skewness"), devnew = TRUE)
```
#### Arguments

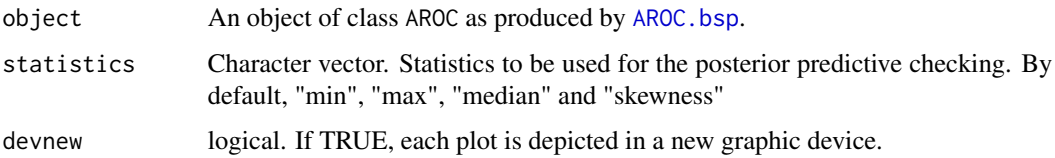

#### Details

The following graphics are depicted: (1) histograms of the desired test statistics computed from a number of simulated datasets drawn from the posterior predictive distribution of the diagnostic test outcome in the nondiseased group. In these plots, the estimated statistics from the observed diagnostic test outcome in the nondiseased group are also depicted. (2) Kernel density estimates computed from a number of simulated datasets drawn from the posterior predictive distribution of the diagnostic test outcome in the nondiseased group. In these plots, the kernel density estimate of the observed diagnostic test outcome in the nondiseased group is also depicted. For a detailed discussion about predictive checks, see Gabry et al. (2017).

#### <span id="page-29-0"></span>Value

As a result, the function provides a list with the following components:

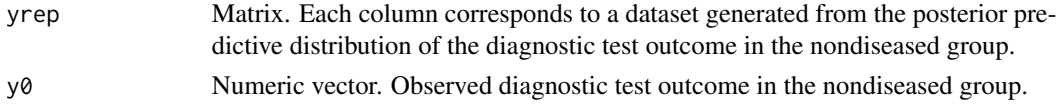

#### References

Gabry, J., Simpson, D., Vehtari, A., Betancourt, M., and Gelman, A. (2017). Visualization in Bayesian workflow. arXiv preprint arXiv:1709.01449.

Inacio de Carvalho, V., and Rodriguez-Alvarez, M. X. (2018). Bayesian nonparametric inference for the covariate-adjusted ROC curve. arXiv preprint arXiv:1806.00473.

#### See Also

[AROC.bsp](#page-5-1)

#### Examples

```
library(AROC)
data(psa)
# Select the last measurement
newpsa <- psa[!duplicated(psa$id, fromLast = TRUE),]
# Log-transform the biomarker
newpsa$l_marker1 <- log(newpsa$marker1)
m1 <- AROC.bsp(formula.healthy = l_marker1 \sim age,
group = "status", tag.healthy = 0, data = newpsa, scale = TRUE,
p = \text{seq}(0, 1, 1=101), compute.lpml = TRUE, compute.WAIC = TRUE,
a = 2, b = 0.5, nsim = 5000, nburn = 1500predictive.checks.AROC.bsp(m1, statistics = "mean")
```
print.AROC *Print method for* AROC *objects*

#### Description

Default print method for objects fitted with AROC.bnp(), AROC.bsp(), AROC.sp(), AROC.kernel(), pooledROC.BB() or pooledROC.emp() functions.

#### Usage

```
## S3 method for class 'AROC'
print(x, \ldots)
```
<span id="page-30-0"></span>psa 31

#### Arguments

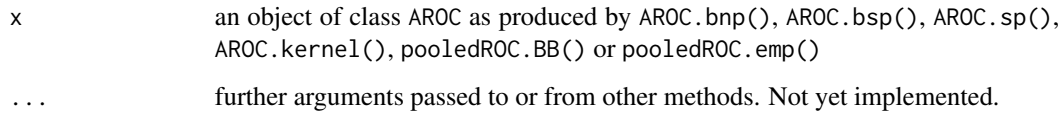

#### Details

A short summary is printed including: TODO

#### See Also

[AROC.bnp](#page-2-1), [AROC.bsp](#page-5-1), [AROC.sp](#page-10-1), [AROC.kernel](#page-8-1), [pooledROC.BB](#page-24-1) or [pooledROC.emp](#page-25-1).

#### Examples

```
library(AROC)
data(psa)
# Select the last measurement
newpsa <- psa[!duplicated(psa$id, fromLast = TRUE),]
# Log-transform the biomarker
newpsa$l_marker1 <- log(newpsa$marker1)
m\theta <- AROC.bnp(formula.healthy = l_marker1 ~ f(age, K = 0),
group = "status", tag.healthy = 0, data = newpsa, scale = TRUE,
p = seq(0, 1, 1=101), compute.lpml = TRUE, compute.WAIC = TRUE,
a = 2, b = 0.5, L = 10, nsim = 5000, nburn = 1000m0
```
psa *Prostate specific antigen (PSA) biomarker study.*

#### Description

The dataset contains 71 prostate cases and 71 controls who participated in a lung cancer prevention trial (CARET, Beta-carotene and retinol trial). For details, see Etzioni et al. (1999) and Pepe (2003).

#### Usage

data("psa")

#### Format

A data frame with 683 observations on the following 6 variables.

id Patient identifier.

marker1 total prostate specific antigen (PSA).

marker2 free prostate specific antigen (PSA)

status presence/absence of prostate cancer. The non-cancer patients are controls matched to cases on age and number of serum samples available for analysis (see Details).

age patient age at blood draw (serum sample).

t time (years) relative to prostate cancer diagnosis.

#### Details

The CARET enrolled 12000 men, aged 50 and 65, at high risk of lung cancer. For each subject on the study, serum samples were drawn at baseline and at two-year intervals after that. The data presented here represent a subsample of the original sample, and it was reported by Etzioni et al. (1999). It contains 71 cases of prostate cancer occurred during the study. All these cases had, at least, three and up to eight serum samples. As far as controls are concerned, they were selected from the participants of the CARET verifying that had not been diagnosed with prostate cancer by the time of the original study, and the selection was done by matching to cases on date of birth and number of serum samples available for analysis.

#### Source

The dataset can be downloaded from [https://research.fhcrc.org/diagnostic-biomarkers-c](https://research.fhcrc.org/diagnostic-biomarkers-center/en/datasets.html)enter/ [en/datasets.html](https://research.fhcrc.org/diagnostic-biomarkers-center/en/datasets.html).

#### References

Pepe, M. S. (2003). The Statistical Evaluation of Medical Tests for Classification and Prediction. Oxford Statistical Science Series. Oxford University Press, New York.

Etzioni, R., Pepe, M. S., Longton, G., Hu. C., and Goodman, G. (1999). Incorporating the time dimension in receiver operating characteristic curves: A case study of prostate cancer. Medical Decision Making, 19(3), 242-251.

#### Examples

data(psa) summary(psa)

<span id="page-32-0"></span>

#### **Description**

Default summary method for objects fitted with AROC.bnp(), AROC.bsp(), AROC.sp(), AROC.kernel(), pooledROC.BB() or pooledROC.emp() functions.

#### Usage

```
## S3 method for class 'AROC'
summary(object, ...)
```
#### Arguments

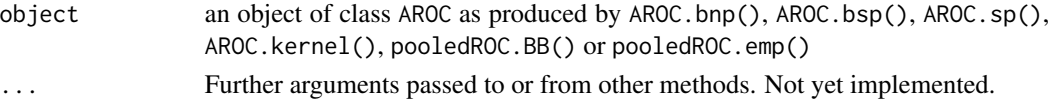

#### Details

A short summary is printed including the area under the covariate-adjusted ROC curve (AAUC) or the area under the pooled ROC curve (AUC), and if required, the partial area under the covariateadjusted ROC curve (pAAUC). For the Bayesian methods, and if required, the function also provides the log pseudo marginal likelihood (LPML) and/or widely applicable information criterion (WAIC).

#### See Also

[AROC.bnp](#page-2-1), [AROC.bsp](#page-5-1), [AROC.sp](#page-10-1), [AROC.kernel](#page-8-1), [pooledROC.BB](#page-24-1) or [pooledROC.emp](#page-25-1).

#### Examples

```
library(AROC)
data(psa)
# Select the last measurement
newpsa <- psa[!duplicated(psa$id, fromLast = TRUE),]
# Log-transform the biomarker
newpsa$l_marker1 <- log(newpsa$marker1)
```

```
m0 \leq - AROC.bnp(formula.healthy = l_marker1 \sim f(age, K = 0),
group = "status", tag.healthy = 0, data = newpsa, scale = TRUE,
p = \text{seq}(0, 1, 1=101), compute.lpml = TRUE, compute.WAIC = TRUE,
a = 2, b = 0.5, L = 10, nsim = 5000, nburn = 1000
```
summary(m0)

# <span id="page-33-0"></span>Index

∗Topic datasets psa, [31](#page-30-0) ∗Topic package AROC-package, [2](#page-1-0) AROC *(*AROC-package*)*, [2](#page-1-0) AROC-package, [2](#page-1-0) AROC.bnp, [3,](#page-2-0) *[6](#page-5-0)*, *[8](#page-7-0)*, *[11](#page-10-0)*, *[13,](#page-12-0) [14](#page-13-0)*, *[23–](#page-22-0)[25](#page-24-0)*, *[27,](#page-26-0) [28](#page-27-0)*, *[31](#page-30-0)*, *[33](#page-32-0)* AROC.bsp, *[6](#page-5-0)*, [6,](#page-5-0) *[8](#page-7-0)*, *[11](#page-10-0)*, *[13](#page-12-0)*, *[15,](#page-14-0) [16](#page-15-0)*, *[23–](#page-22-0)[25](#page-24-0)*, *[27](#page-26-0)*, *[29](#page-28-0)[–31](#page-30-0)*, *[33](#page-32-0)* AROC.kernel, *[6](#page-5-0)*, *[8](#page-7-0)*, [9,](#page-8-0) *[11](#page-10-0)*, *[13](#page-12-0)*, *[17,](#page-16-0) [18](#page-17-0)*, *[24,](#page-23-0) [25](#page-24-0)*, *[27](#page-26-0)*, *[31](#page-30-0)*, *[33](#page-32-0)* AROC.sp, *[6](#page-5-0)*, *[8](#page-7-0)*, *[11](#page-10-0)*, [11,](#page-10-0) *[13](#page-12-0)*, *[19,](#page-18-0) [20](#page-19-0)*, *[24,](#page-23-0) [25](#page-24-0)*, *[27](#page-26-0)*, *[31](#page-30-0)*, *[33](#page-32-0)* compute.threshold.AROC.bnp, [13](#page-12-0) compute.threshold.AROC.bsp, [15](#page-14-0) compute.threshold.AROC.kernel, [17](#page-16-0) compute.threshold.AROC.sp, [19](#page-18-0) compute.threshold.pooledROC.BB, [20](#page-19-0) compute.threshold.pooledROC.emp, [21](#page-20-0) formula, *[3](#page-2-0)*, *[6](#page-5-0)*, *[12](#page-11-0)* glm, *[5](#page-4-0)* lm, *[13](#page-12-0)* np, *[10](#page-9-0)* npreg, *[10](#page-9-0)* npregbw, *[10](#page-9-0)* paauccontrol, *[3](#page-2-0)*, *[7](#page-6-0)*, [23](#page-22-0) plot.AROC, [24](#page-23-0) pooledROC.BB, *[6](#page-5-0)*, *[8](#page-7-0)*, *[11](#page-10-0)*, *[13](#page-12-0)*, *[20,](#page-19-0) [21](#page-20-0)*, *[24,](#page-23-0) [25](#page-24-0)*, [25,](#page-24-0) *[27](#page-26-0)*, *[31](#page-30-0)*, *[33](#page-32-0)* pooledROC.emp, *[6](#page-5-0)*, *[8](#page-7-0)*, *[11](#page-10-0)*, *[13](#page-12-0)*, *[22](#page-21-0)*, *[24,](#page-23-0) [25](#page-24-0)*, [26,](#page-25-0) *[27](#page-26-0)*, *[31](#page-30-0)*, *[33](#page-32-0)* predictive.checks.AROC.bnp, [27](#page-26-0) predictive.checks.AROC.bsp, [29](#page-28-0)

print.AROC, [30](#page-29-0)

summary.AROC, [33](#page-32-0)

psa, [31](#page-30-0)